Все респонденты должны предоставлять статистическую отчетность в форме электронного документа, подписанного электронной подписью

(ЭП).

Отчетность в органы государственной статистики можно предоставить следующими способами:

- 1. Через специализированного оператора связи (для респондентов, имеющих постоянный доступ в сеть Интернет);
- 2. Через систему Web-сбора Росстата:
	- в режиме On-line (для респондентов, имеющих постоянный доступ в сеть Интернет);
	- в режиме Off-line (для респондентов без постоянного доступа в сеть Интернет или имеющих низкоскоростной Интернет).

## **Сравнительная характеристика технологий представления статистической отчетности в форме электронного документа**

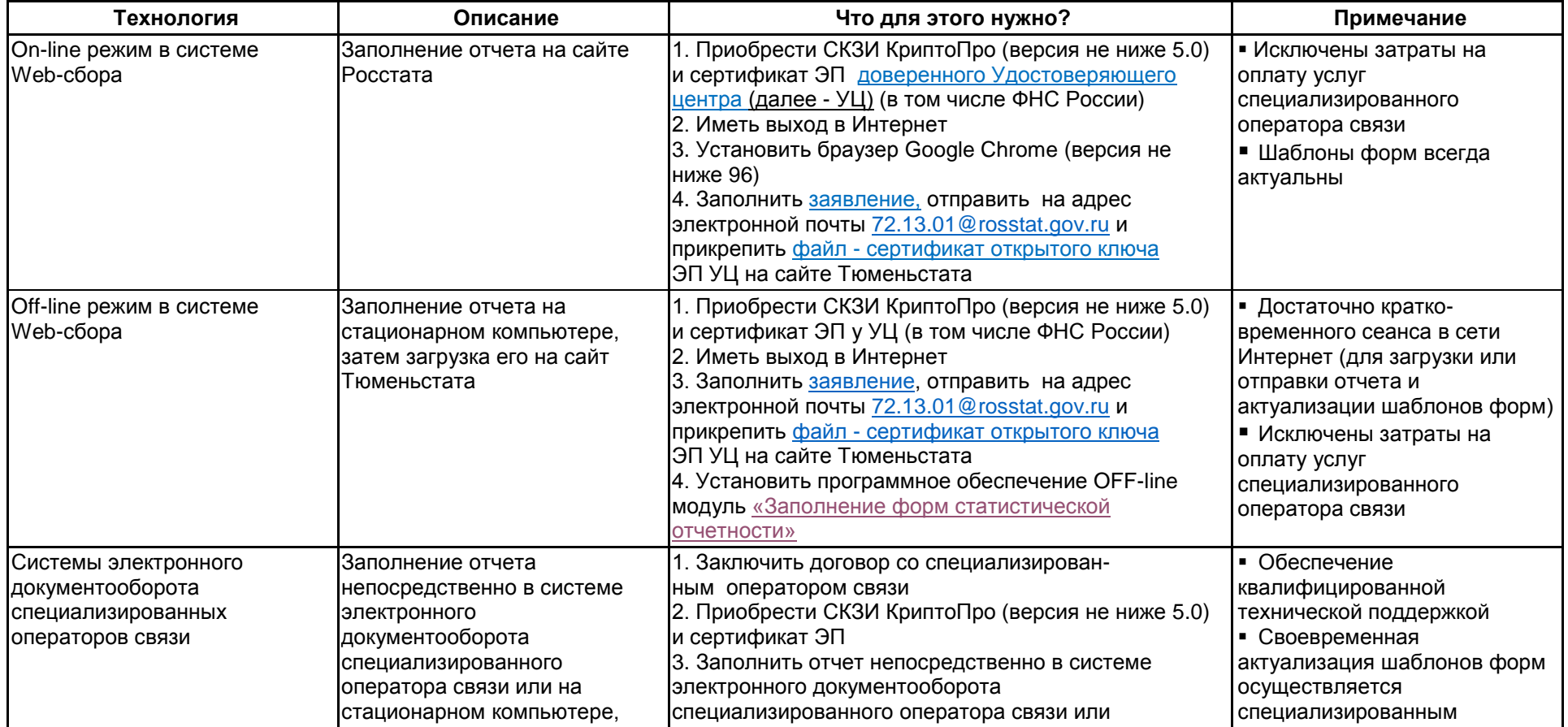

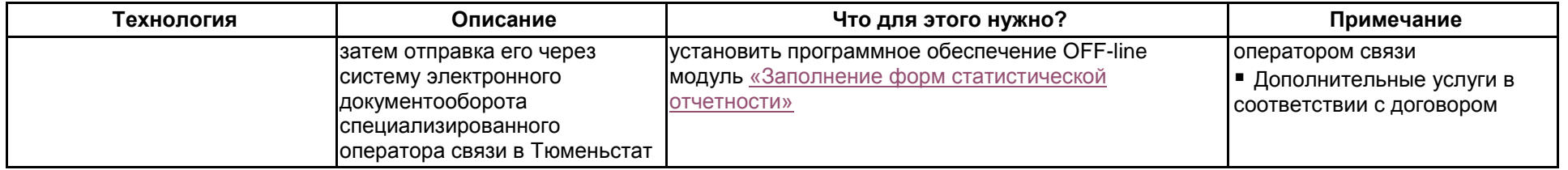

При предоставлении респондентом статистической отчетности на электронном носителе (оптическом диске CD или DVD, флэш-накопителе USB), приему подлежат первичные статистические данные, в соответствии с xml-шаблонами, действующими на отчетный период и размещенными на сайте Росстата [\(https://rosstat.gov.ru/monitoring\)](https://rosstat.gov.ru/monitoring), прошедшие проверку на соответствие нормативно-справочной информации, арифметическим и логическим контролям, установленным xml-шаблоном, подписанные электронной подписью. После успешного приема отчетности респонденту (уполномоченному им лицу) выдается квитанция о приеме. При наличии ошибки в предоставленных данных, респонденту в 3-дневный срок направляется уведомление об ошибке, подписанное электронной подписью.

Консультации по вопросам предоставления сведений в форме электронного документа в органы государственной статистики можно получить по телефонам Тюменьстата – 8 (3452) 39-30-50 (доб. 1029, 1117, 1309, 1106).